Protokoll Dnr 2022/8 Sida 1 (3) 2022-03-08

Nr 1/2022

# Protokoll fört vid styrelsemöte den 8 mars 2022 i S:t Erik Markutveckling AB

Justeras

Krister Schultz

Johan Castwall

#### Närvarande:

| Ordförande                                 | Krister Schultz                                       |  |
|--------------------------------------------|-------------------------------------------------------|--|
| Vice ordförande                            | Johan Castwall                                        |  |
| Ledamot                                    | Oscar Lavelid                                         |  |
| Suppleant                                  | Catharina Gyllencreutz                                |  |
| Övriga                                     | Åsa Wigfeldt                                          |  |
|                                            | Anna Ullberg                                          |  |
|                                            | Johanna Magnusson                                     |  |
|                                            | Ulla-Britt Ling-Vannerus, revisionskontoret (§ 1-§ 4) |  |
| Maria Lövgren, revisionskontoret (§ 1-§ 4) |                                                       |  |
|                                            | Anna Nording, revisionskontoret ((§ 1-§ 4)            |  |

**Plats:** Stockholms Stadshus AB

# §1. Utseende av justeringsmän

Att jämte ordföranden Krister Schultz justera dagens protokoll utsågs vice ordföranden Johan Castwall.

| S:t Erik Markutveckling AB | Org.nr 556064-5813                            | Telefon                            | Fax           | Ingår i     |
|----------------------------|-----------------------------------------------|------------------------------------|---------------|-------------|
|                            |                                               | 08-508 290 00                      | 08-508 290 80 | koncernen   |
| Postadress                 | Besöksadress                                  | E-post                             |               | Stockholms  |
| 105 35 STOCKHOLM           | Kaplansbacken 10<br>tion 09222115557464772904 | esterikmark.se<br>Signerat AU, KS, | 10            | Stadshus AB |
|                            | (1011 09222115557464772904                    | Signeral AU, KS, .                 | JC            |             |

#### § 2. Anmälan av protokoll

Anmäldes protokoll från styrelsemöte den 26 november 2021.

#### § 3. Bokslut och årsredovisning 2021

Förelåg tjänsteutlåtande 2022-02-10.

Styrelsen beslutade följande:

- 1. Redovisning av bokslut 2021 godkänns,
- 2. Förslag till årsredovisning 2021 godkänns.

# § 4. Årsrapport 2021 från Stadsrevisionen

Förelåg tjänsteutlåtande 2022-02-25.

Styrelsen beslutade följande.

Styrelsen godkänner bolagets tjänsteutlåtande som yttrande över årsrapport 2021.

### § 5. Stämmoombud 2022

Förelåg tjänsteutlåtande 2022-02-03.

Styrelsen beslutade följande.

Utsedda ombud och deras uppdrag godkänns.

# § 6. Finanspolicy för Stockholms Stadshus AB

Förelåg tjänsteutlåtande 2022-02-03.

Styrelsen beslutade följande.

Finanspolicy för Stockholms Stadshus AB antas.

# § 7. Förvaltningsrapport 2021

Förelåg tjänsteutlåtande 2022-02-22.

Styrelsen beslutade följande. Förvaltningsrapporten för 2021 godkänns.

#### §8. GDPR årsrapport 2021

Förelåg tjänsteutlåtande 2022-02-22.

Styrelsen beslutade följande.

Styrelsen godkänner denna anmälan.

### §9. Vd informerar

Vd informerade om pågående aktiviteter inom bolaget.

# §10. Övrigt

Inga övriga frågor noterades.

Nästa sammanträde:

onsdagen den 30 mars 2022 kl 13.00-15.00. -

Vid protokollet:

Anna Ullberg

# Verifikat

Transaktion 09222115557464772904

Signerade 2022-03-14 23:13:07 CET (+0100)

Detta verifikat är utfärdat av Scrive. Information i kursiv stil är säkert verifierad av Scrive. Se de dolda bilagorna för mer information/bevis om detta dokument. Använd en PDF-läsare som t ex Adobe Reader som kan visa dolda bilagor för att se bilagorna. Observera att om dokumentet skrivs ut kan inte integriteten i papperskopian bevisas enligt nedan och att en vanlig papperutskrift saknar innehållet i de dolda bilagorna. Den digitala signaturen (elektroniska förseglingen) säkerställer att integriteten av detta dokument, inklusive de dolda bilagorna, kan bevisas matematiskt och oberoende av Scrive. För er bekvämlighet tillhandahåller Scrive även en tjänst för att kontrollera dokumentets integritet automatiskt på: https://scrive.com/verify

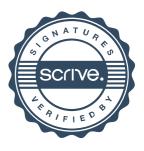